## **Contents**

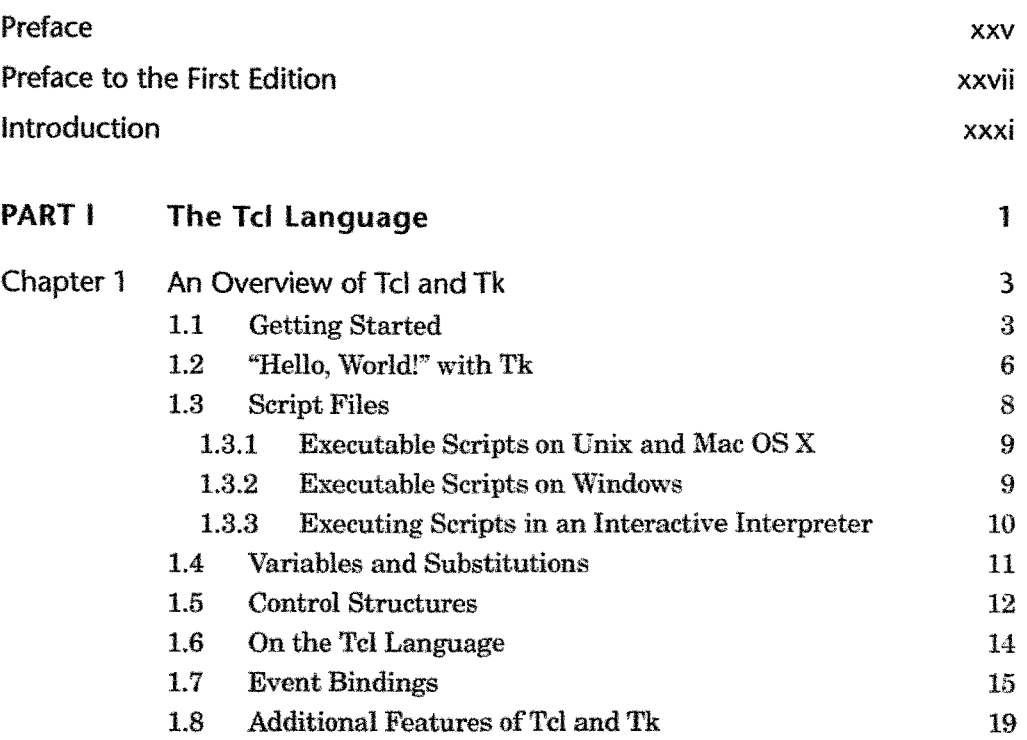

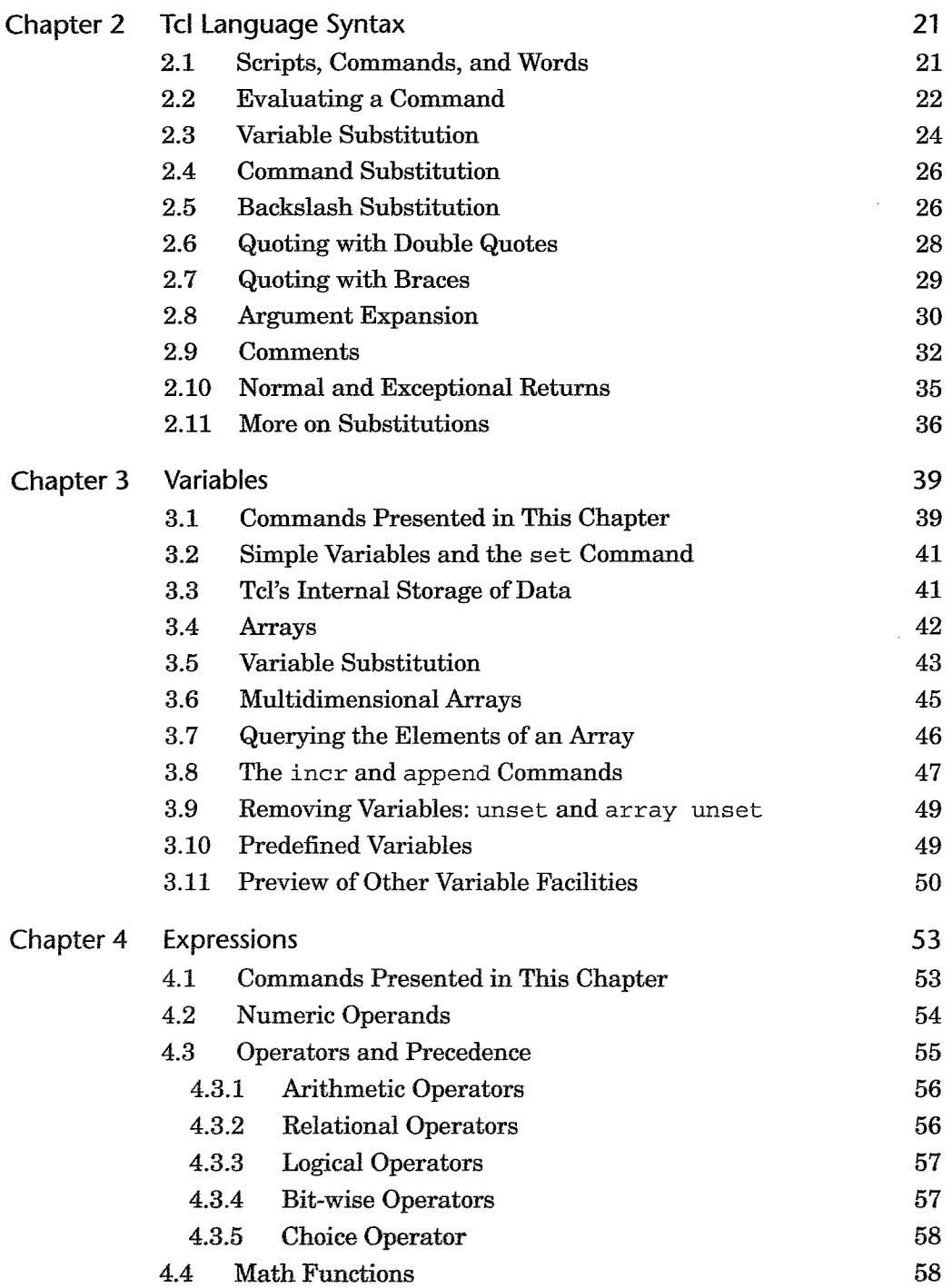

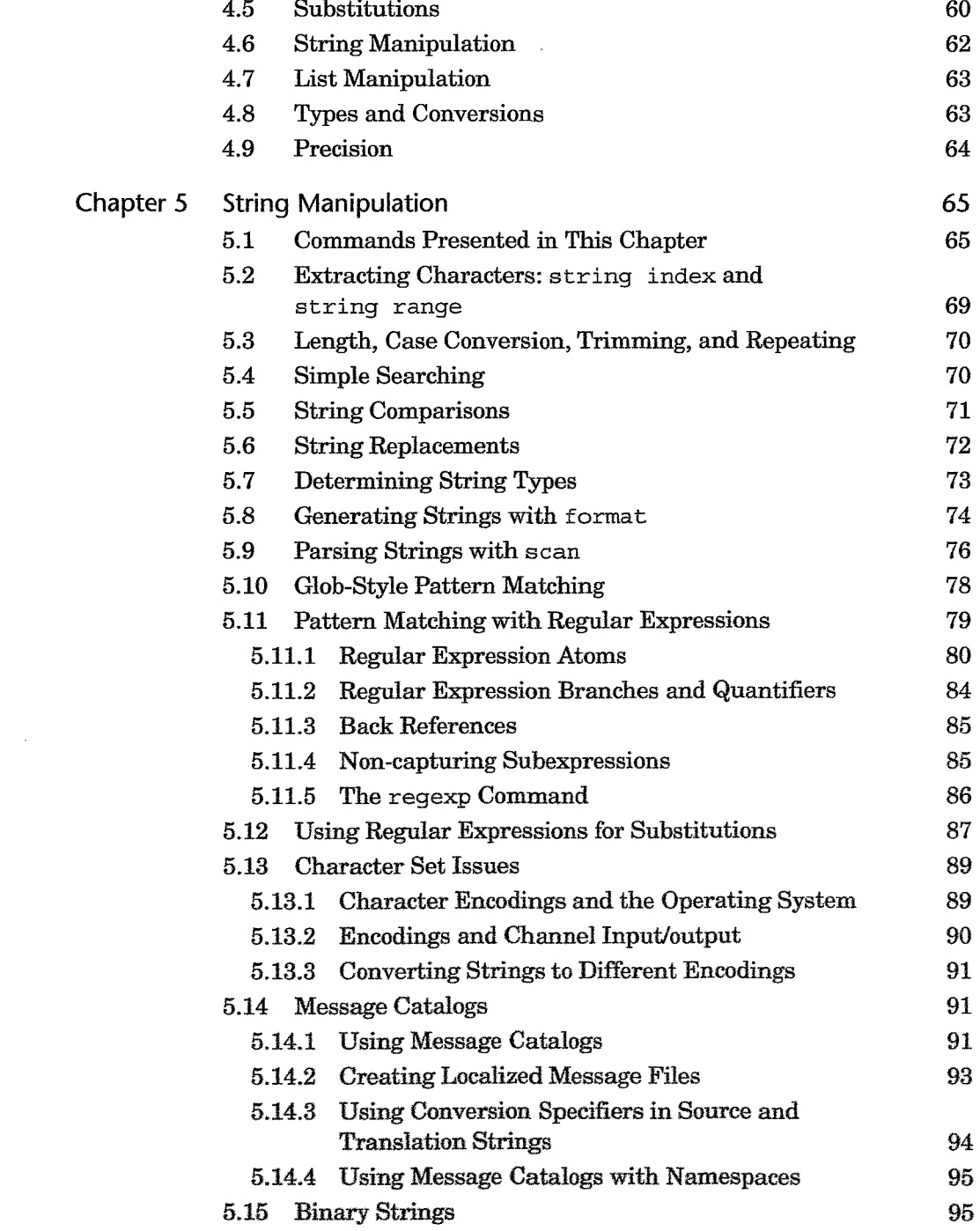

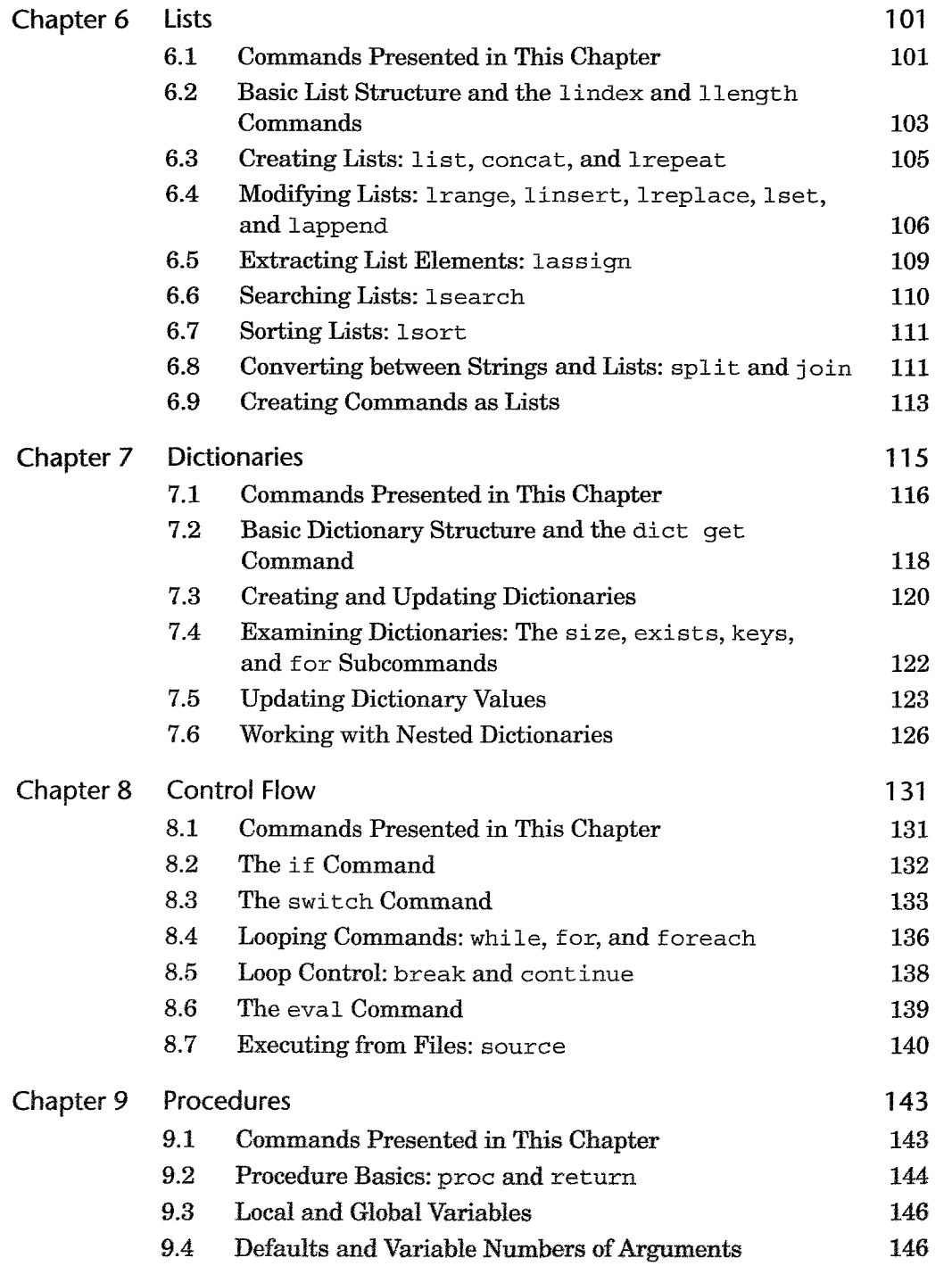

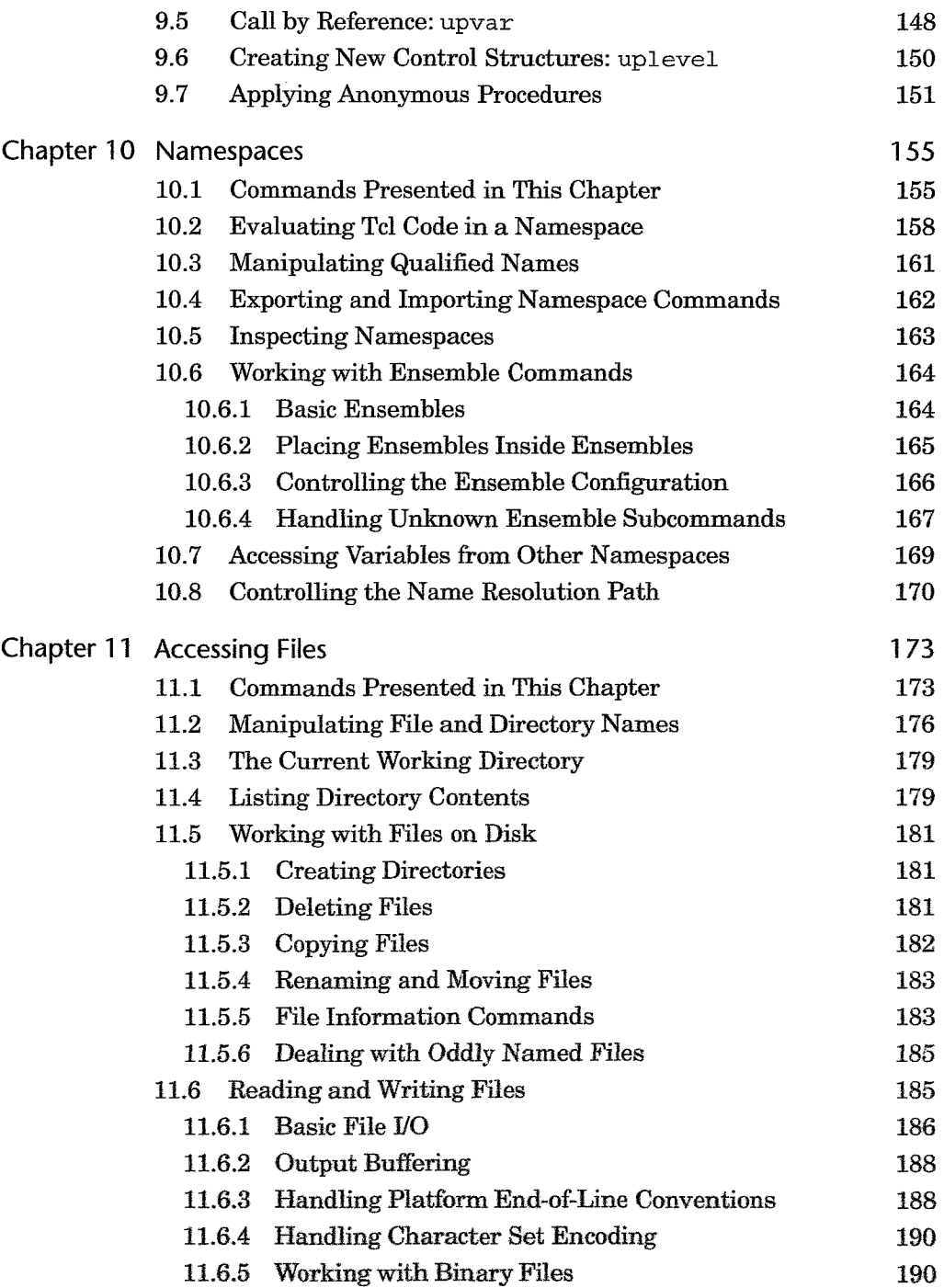

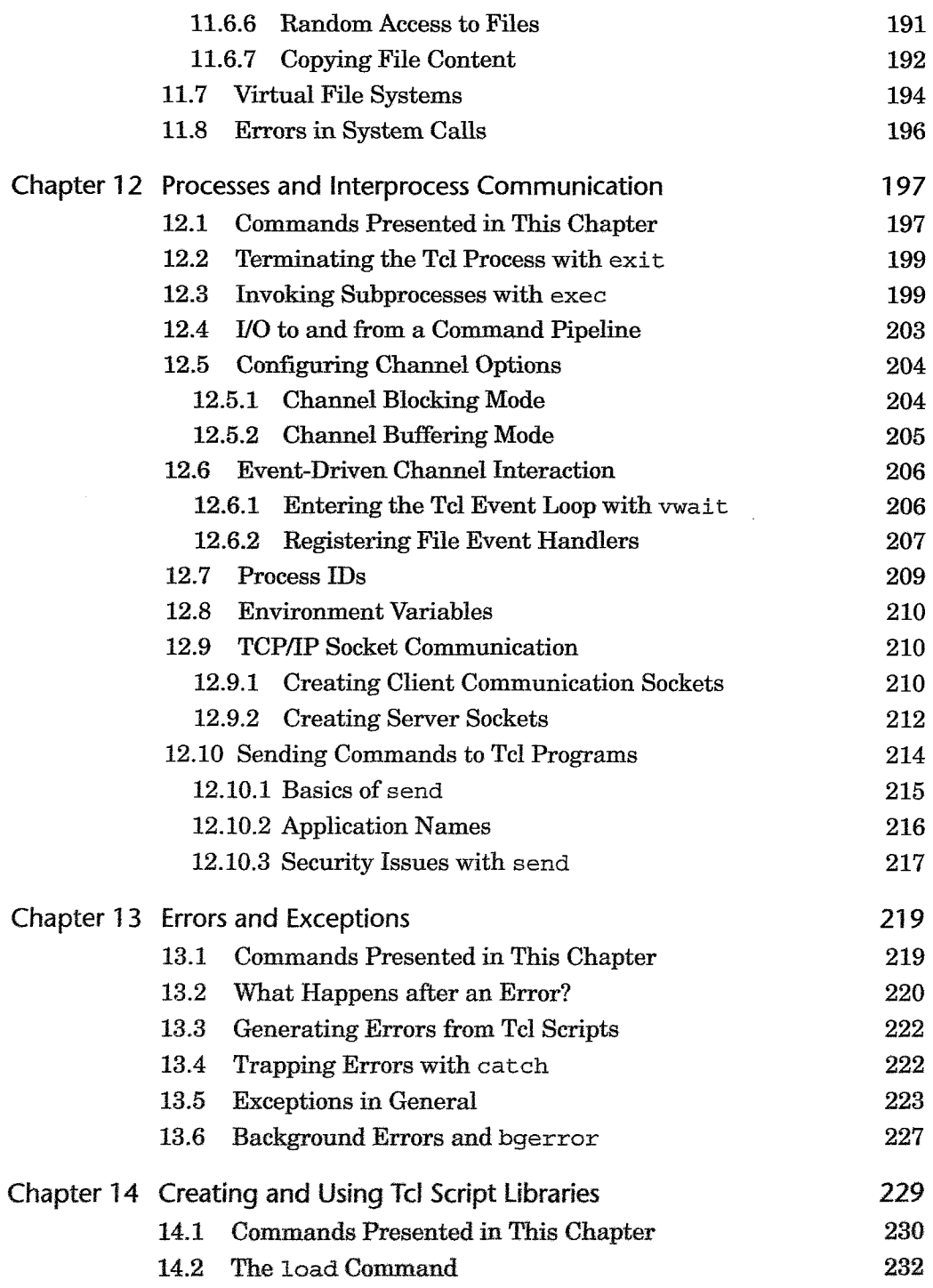

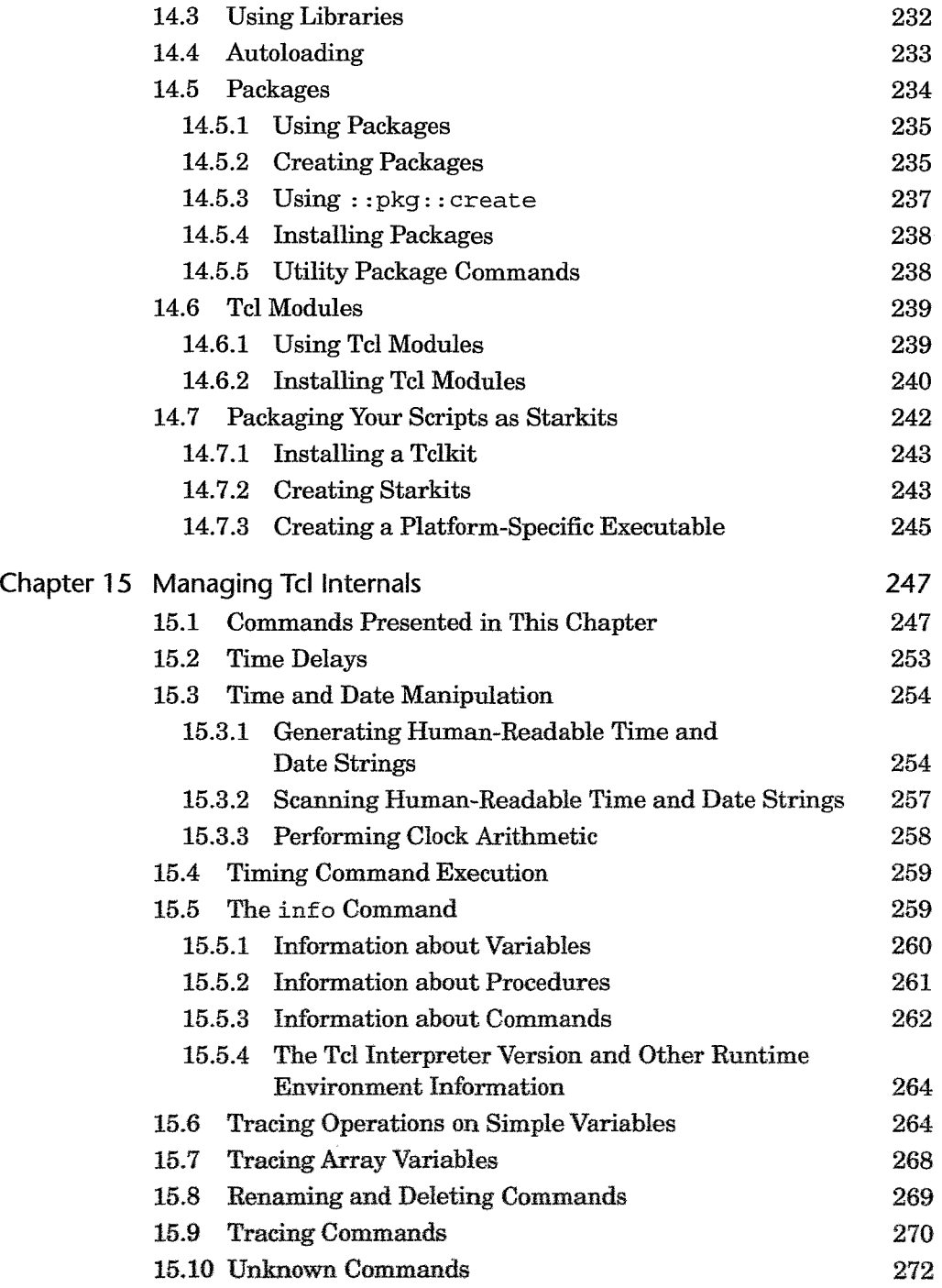

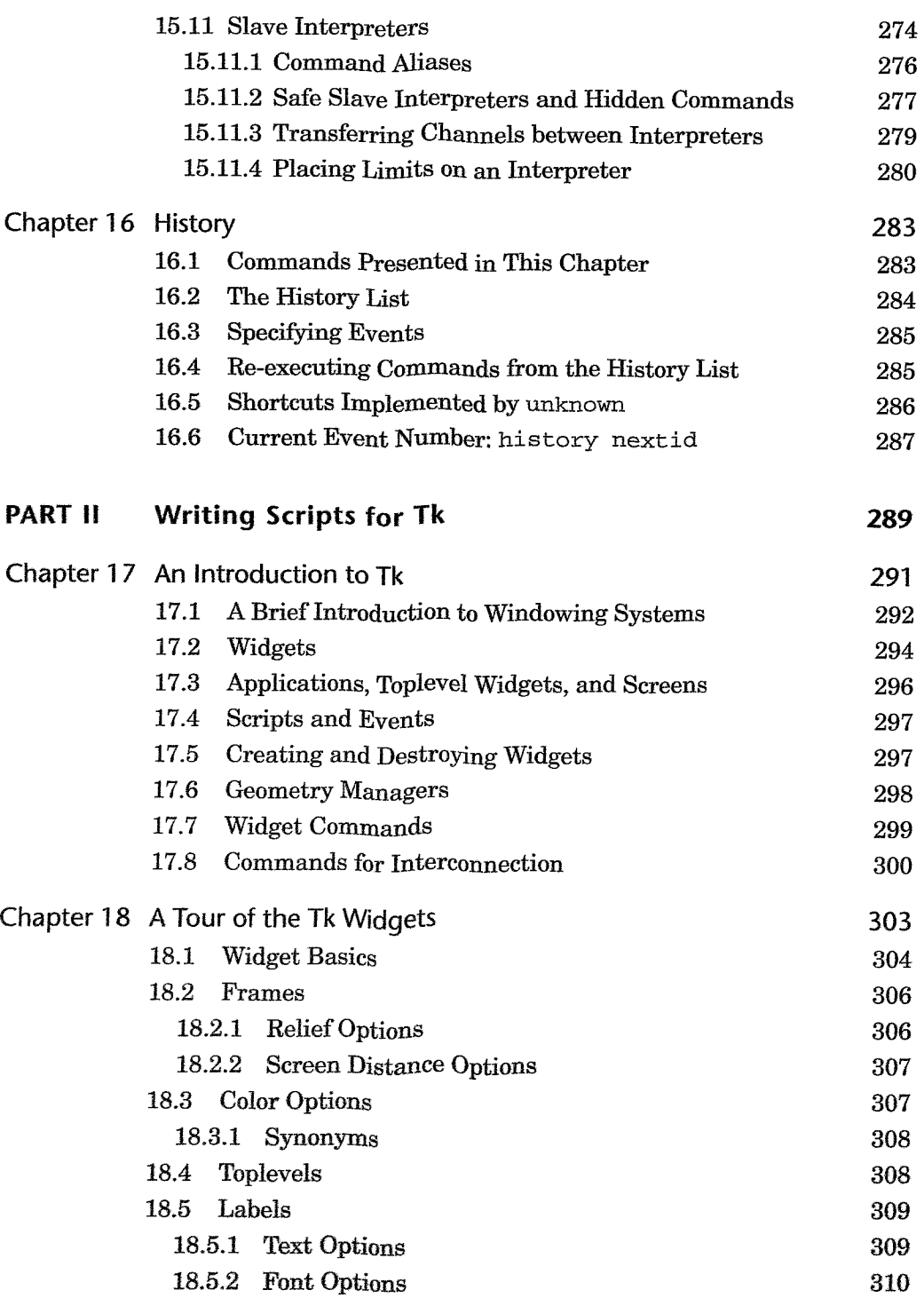

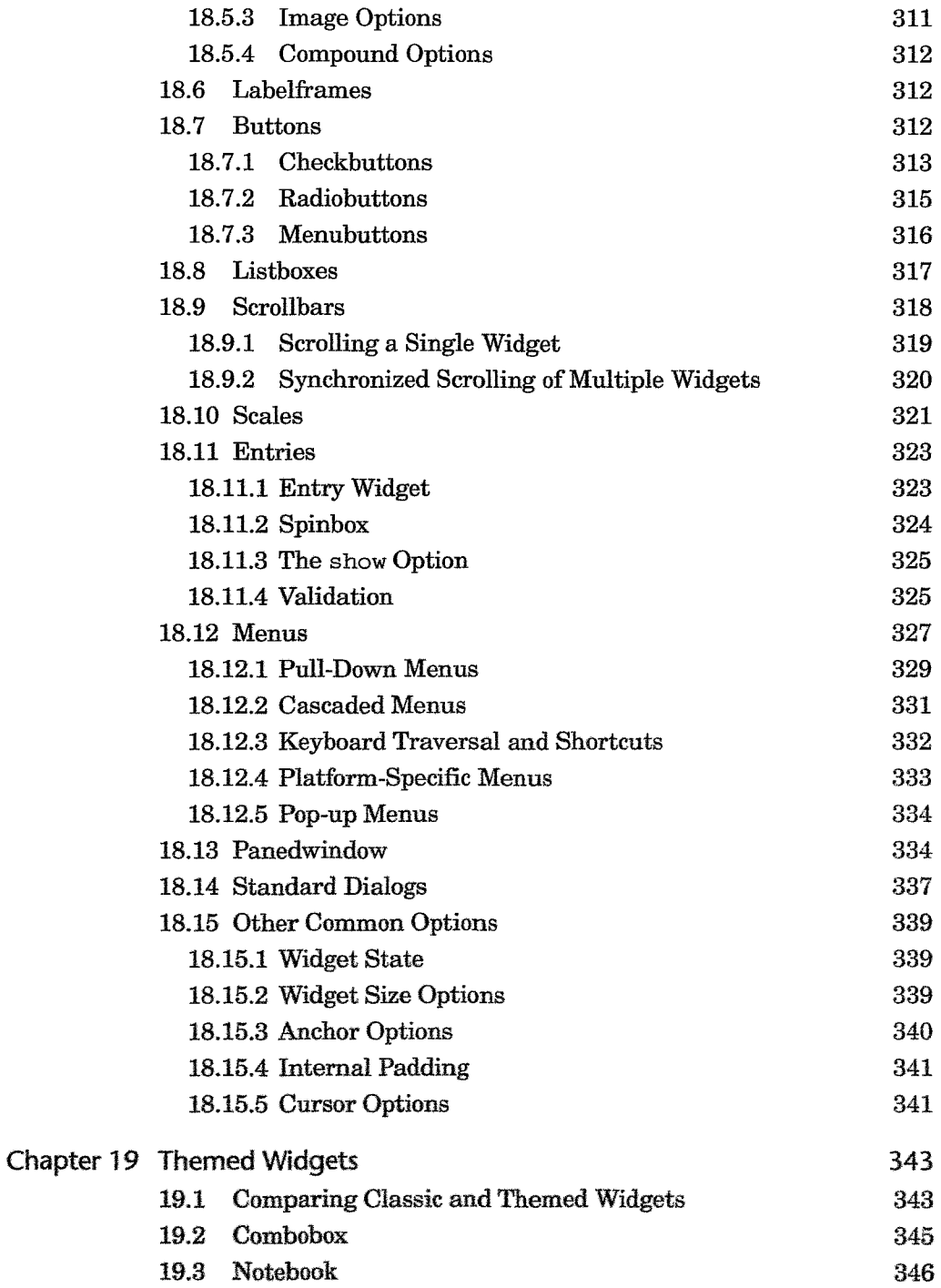

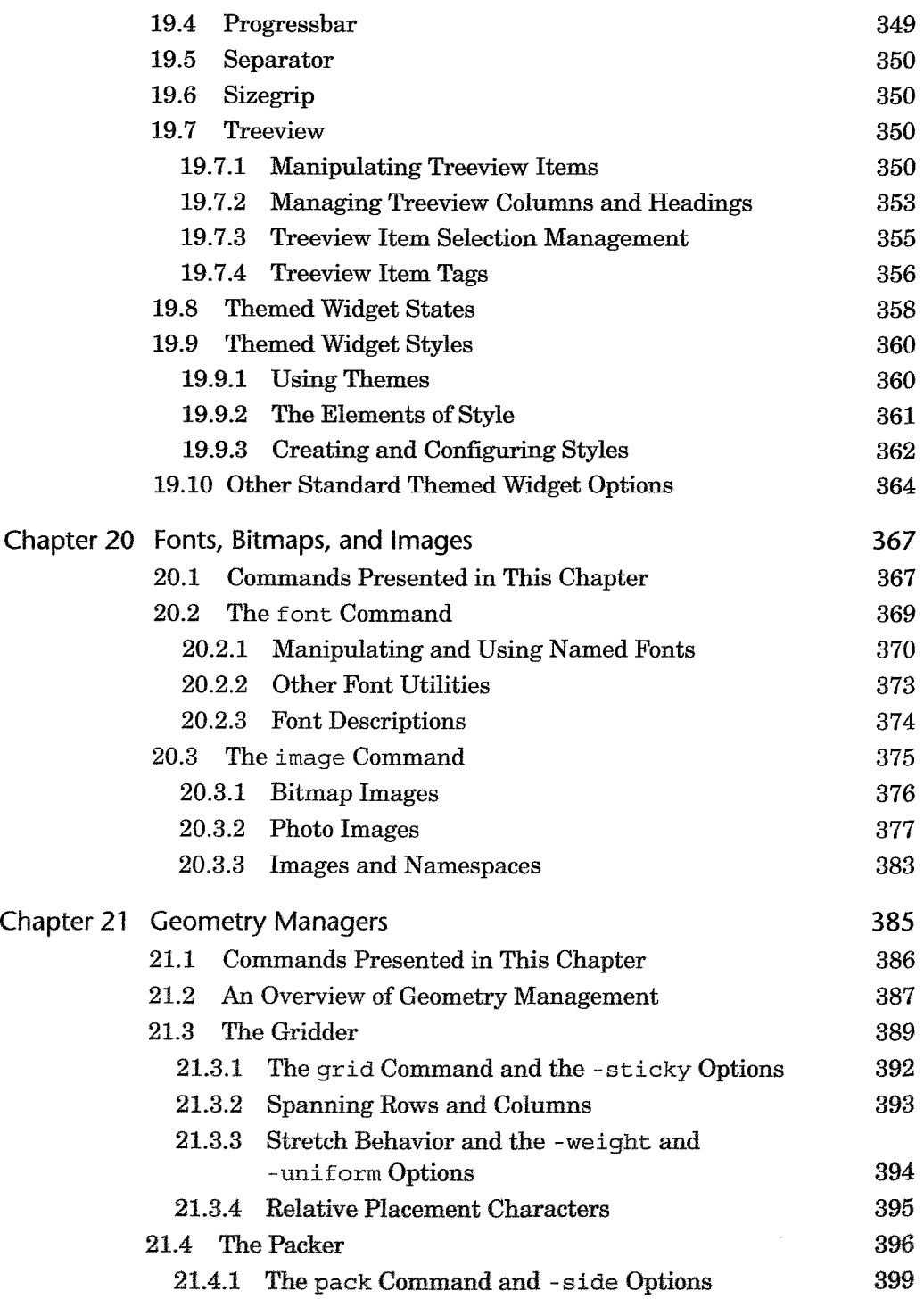

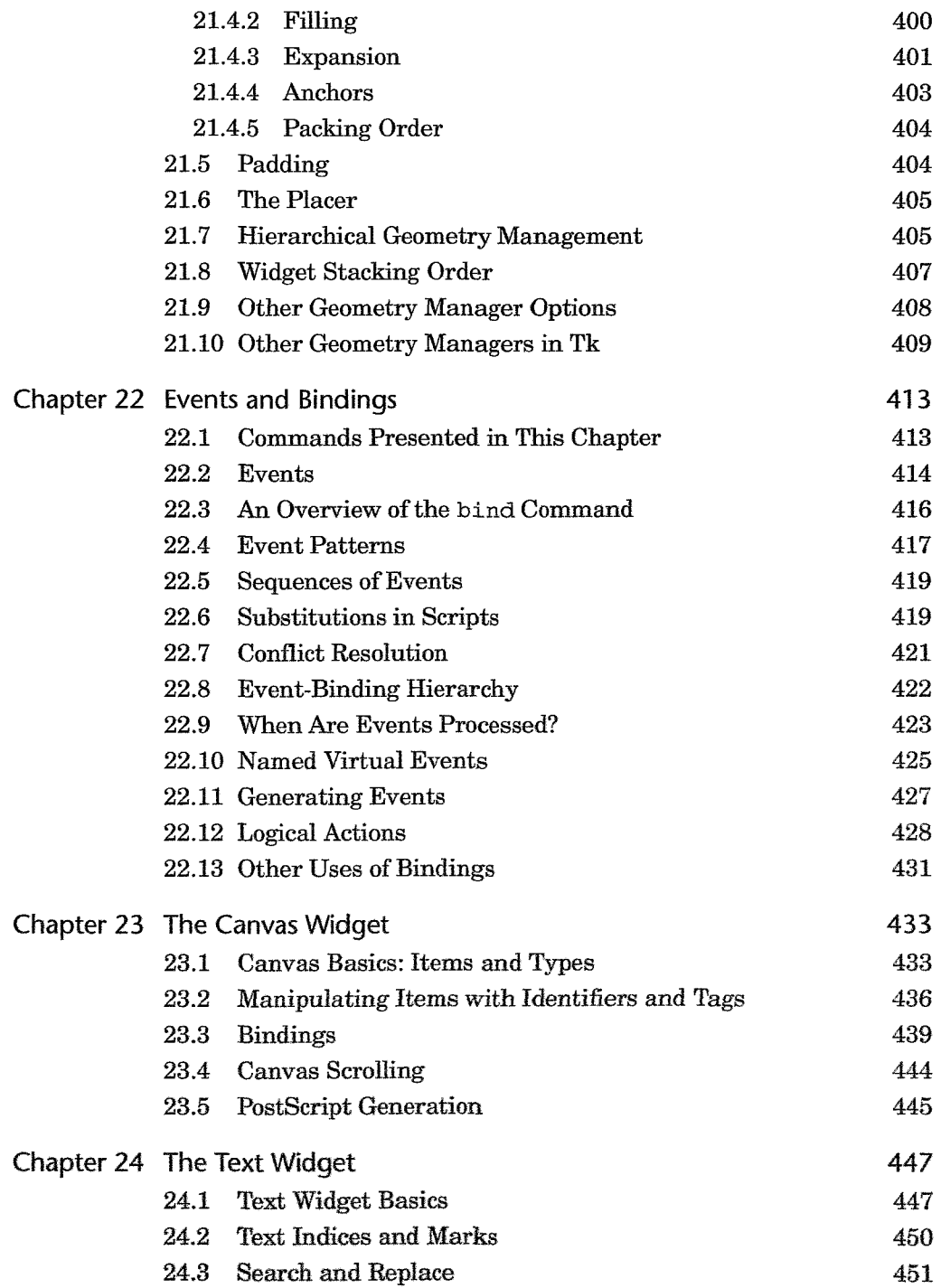

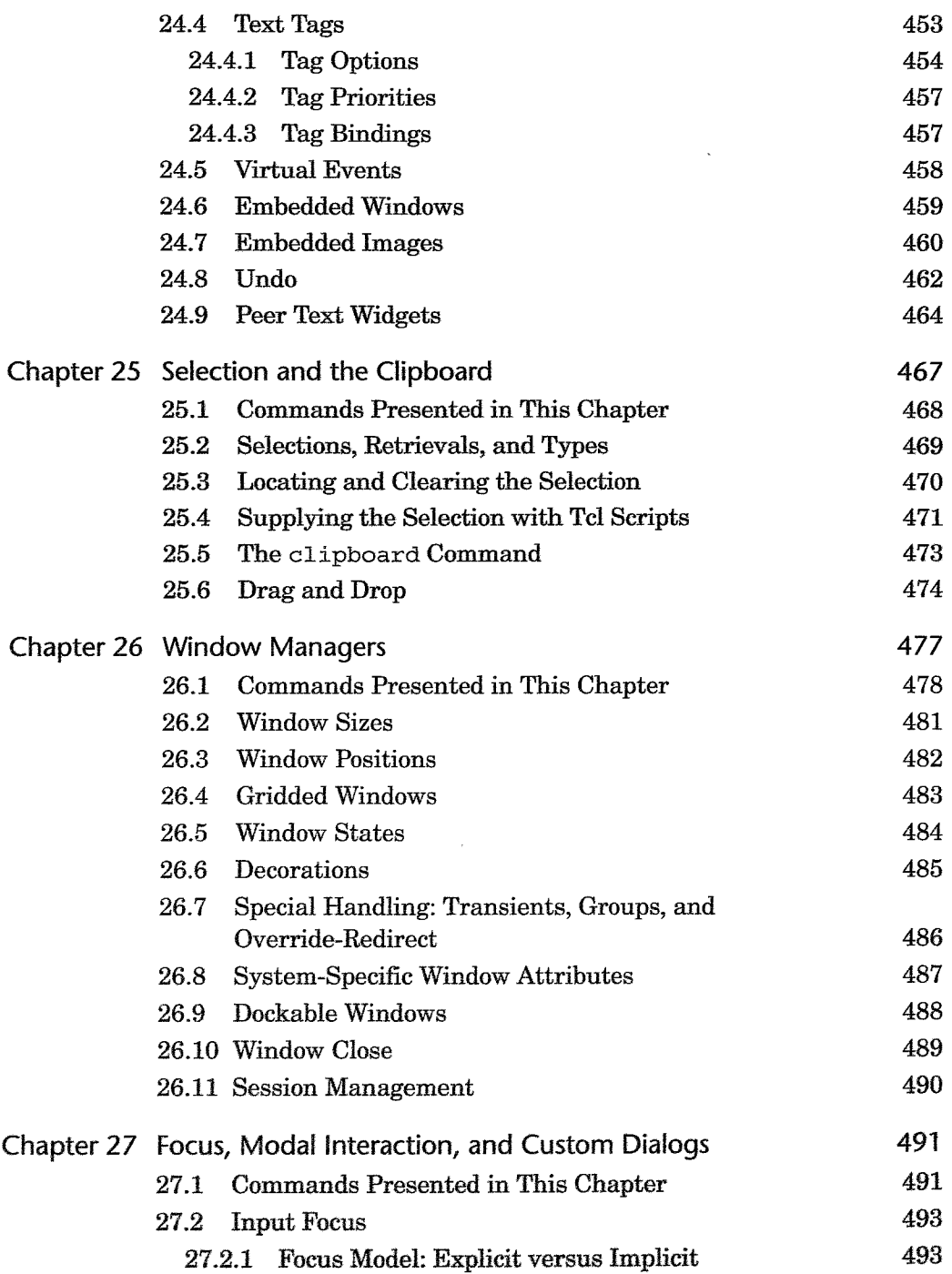

 $\ddot{\phantom{a}}$ 

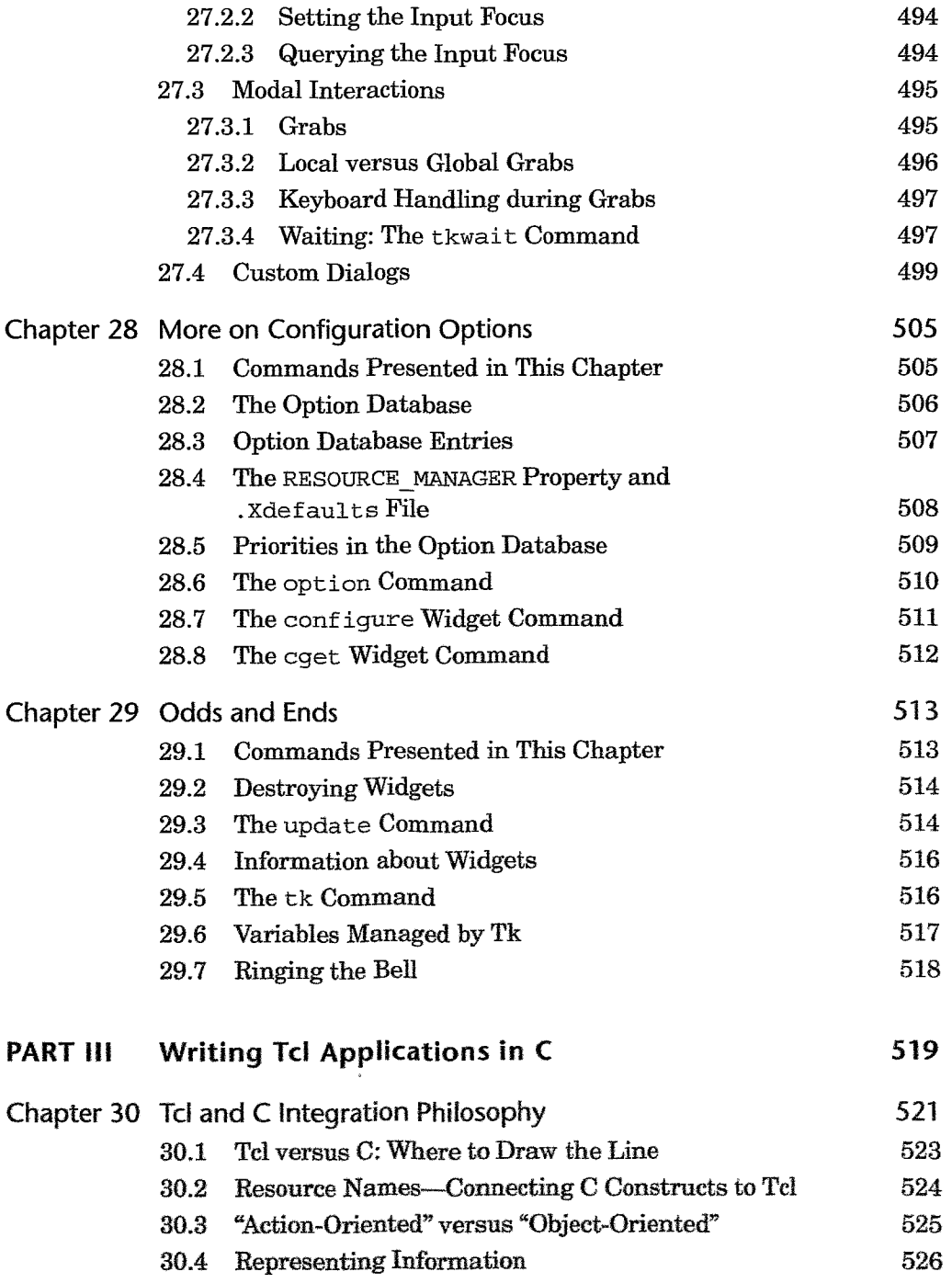

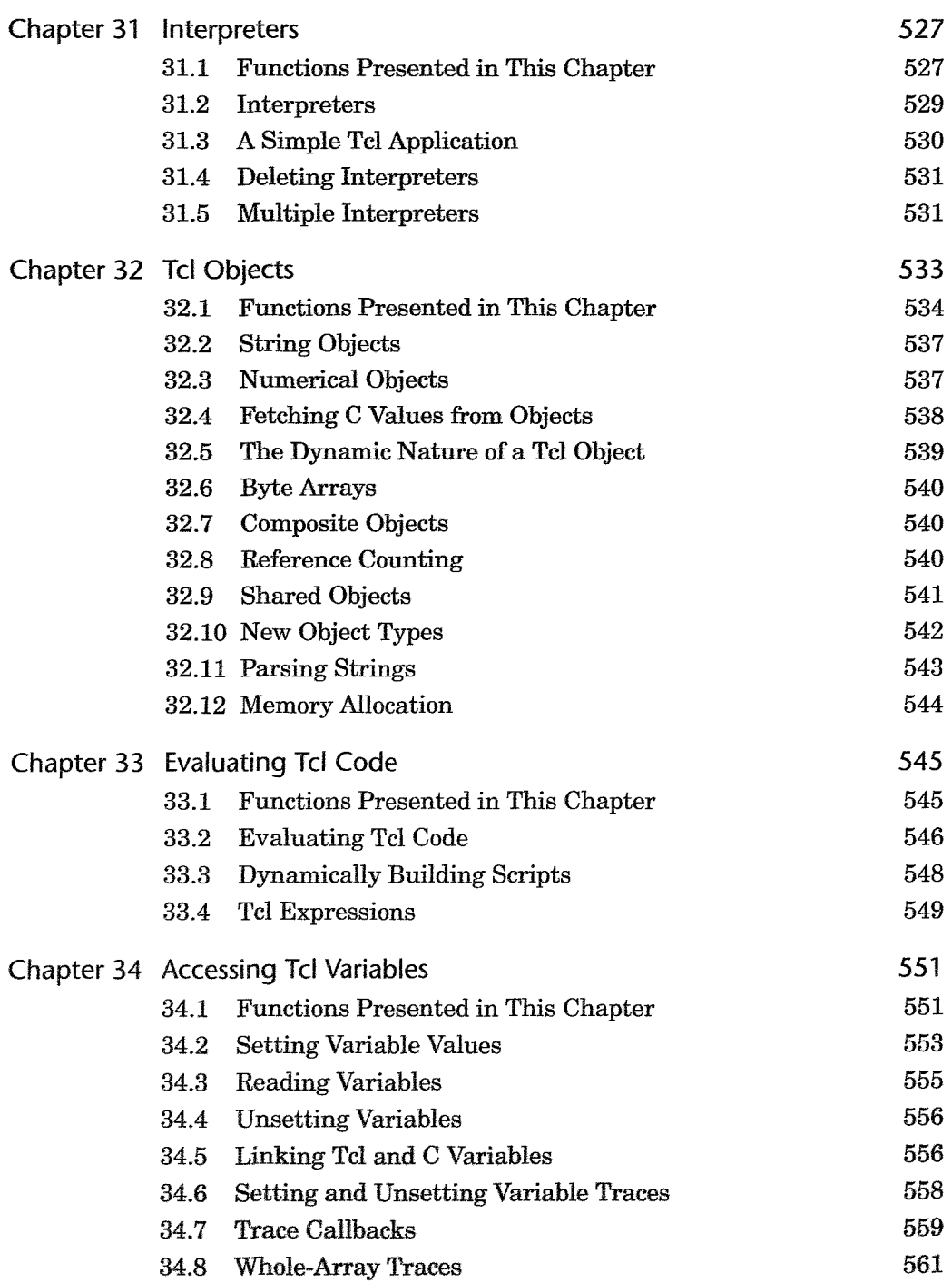

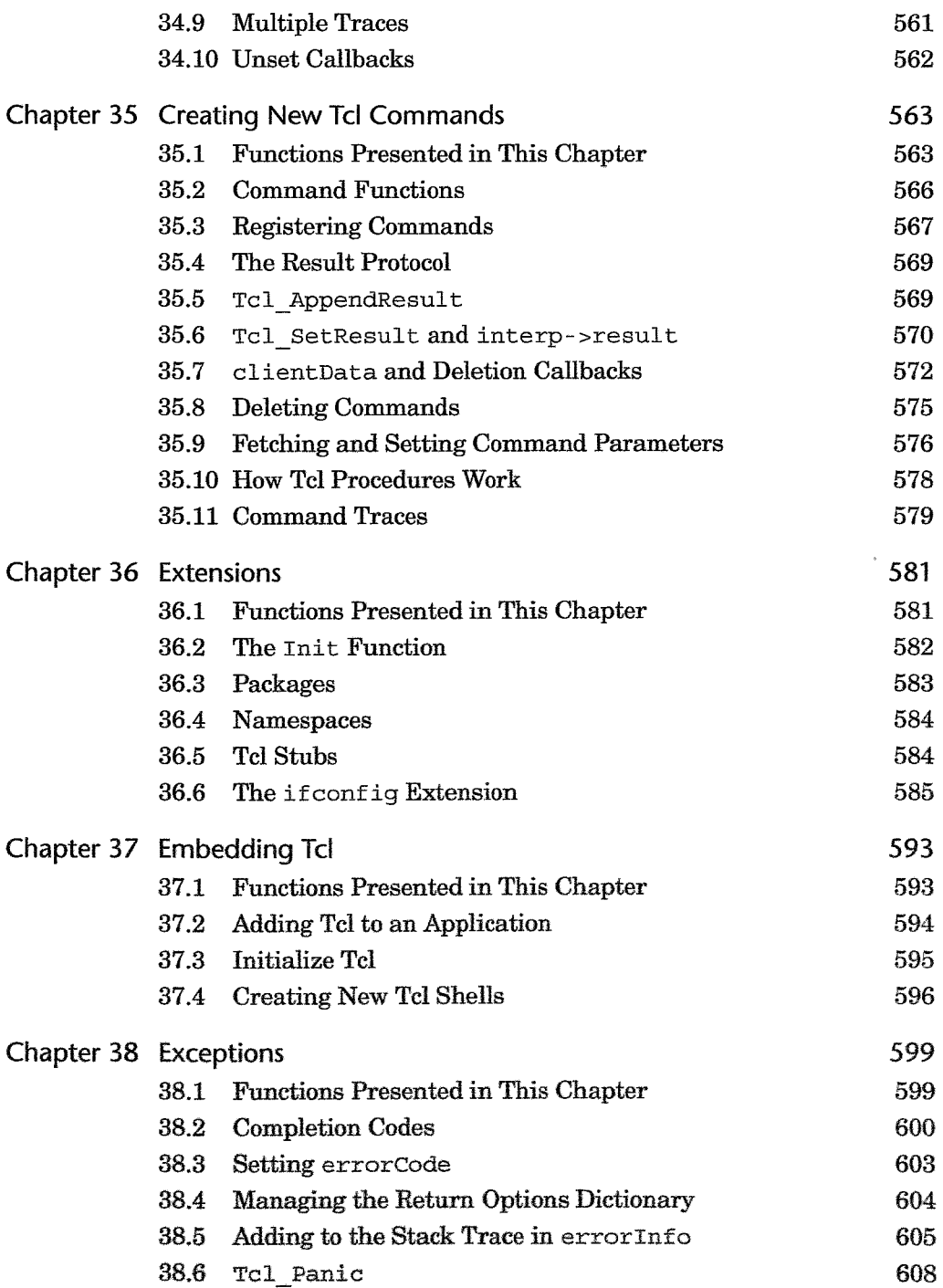

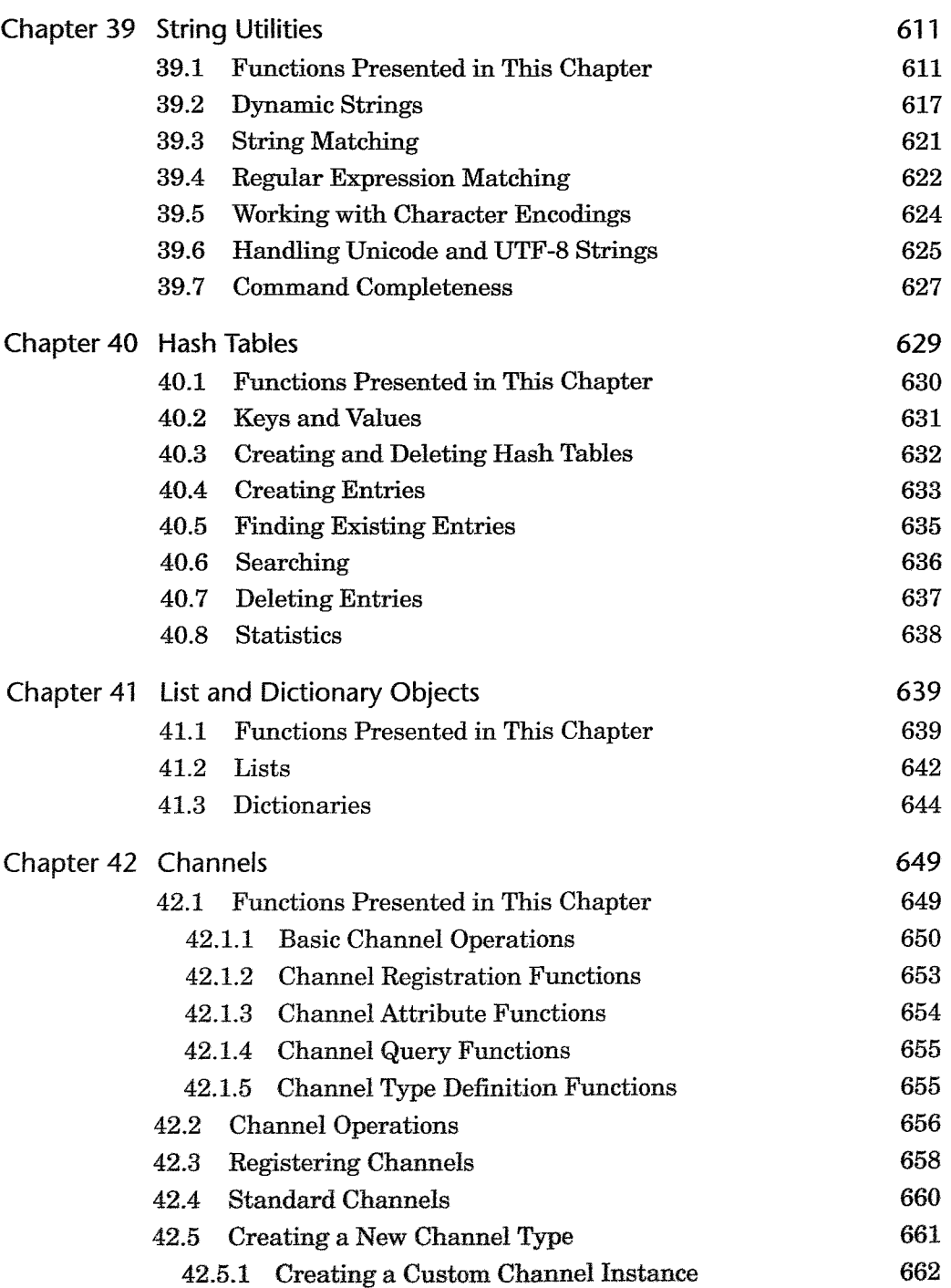

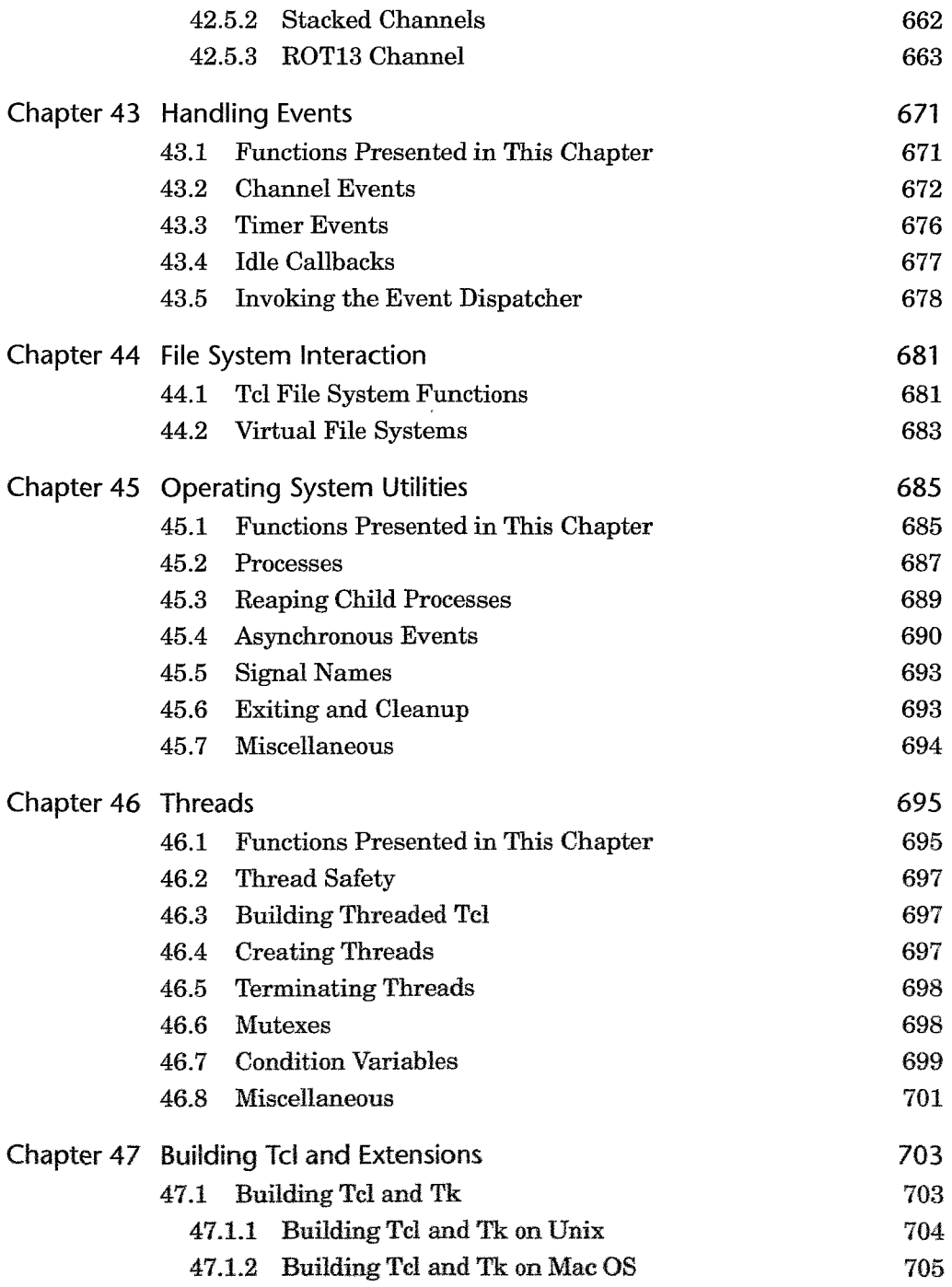

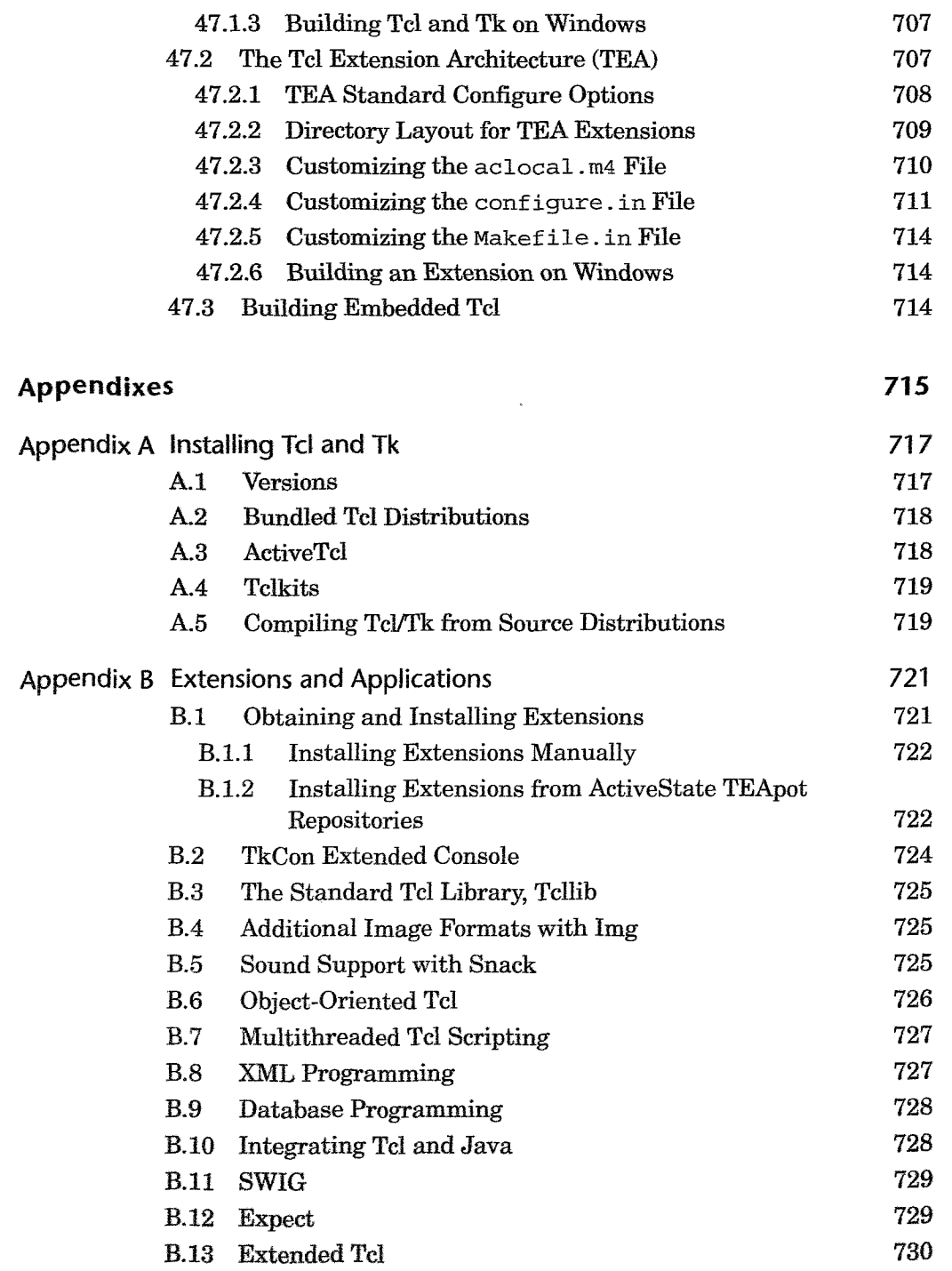

 $\sim 10^{-1}$ 

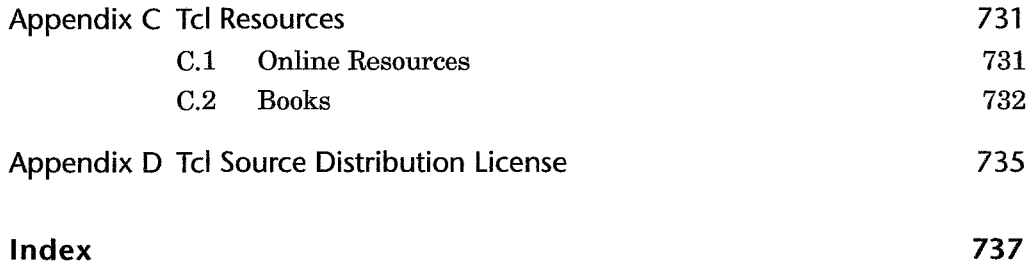

 $\bar{\gamma}$